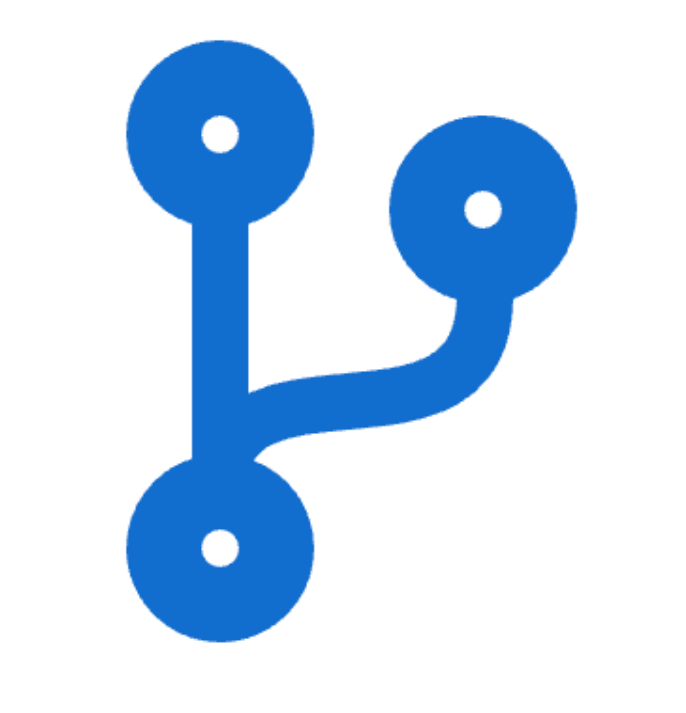

# ICT Skills Module Overview

0: Overview & Assignment

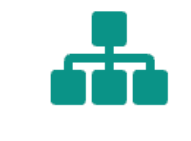

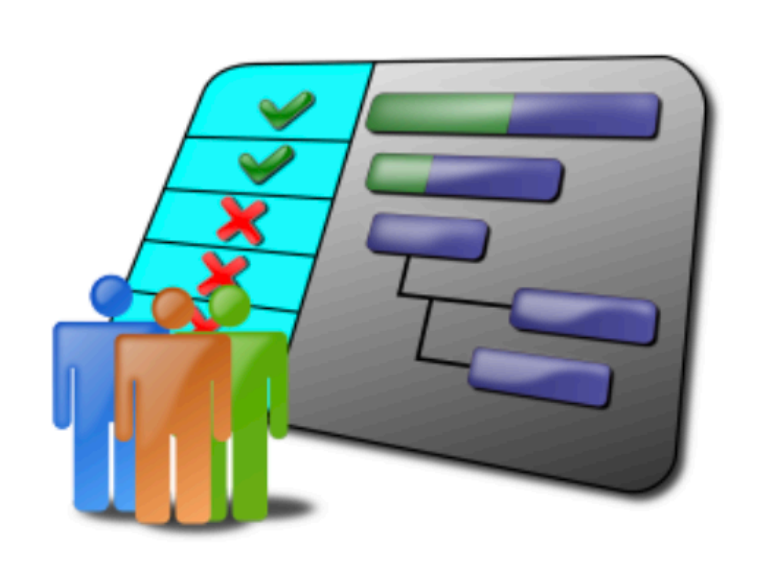

Module Overview + Assignment Specification

to Glitch

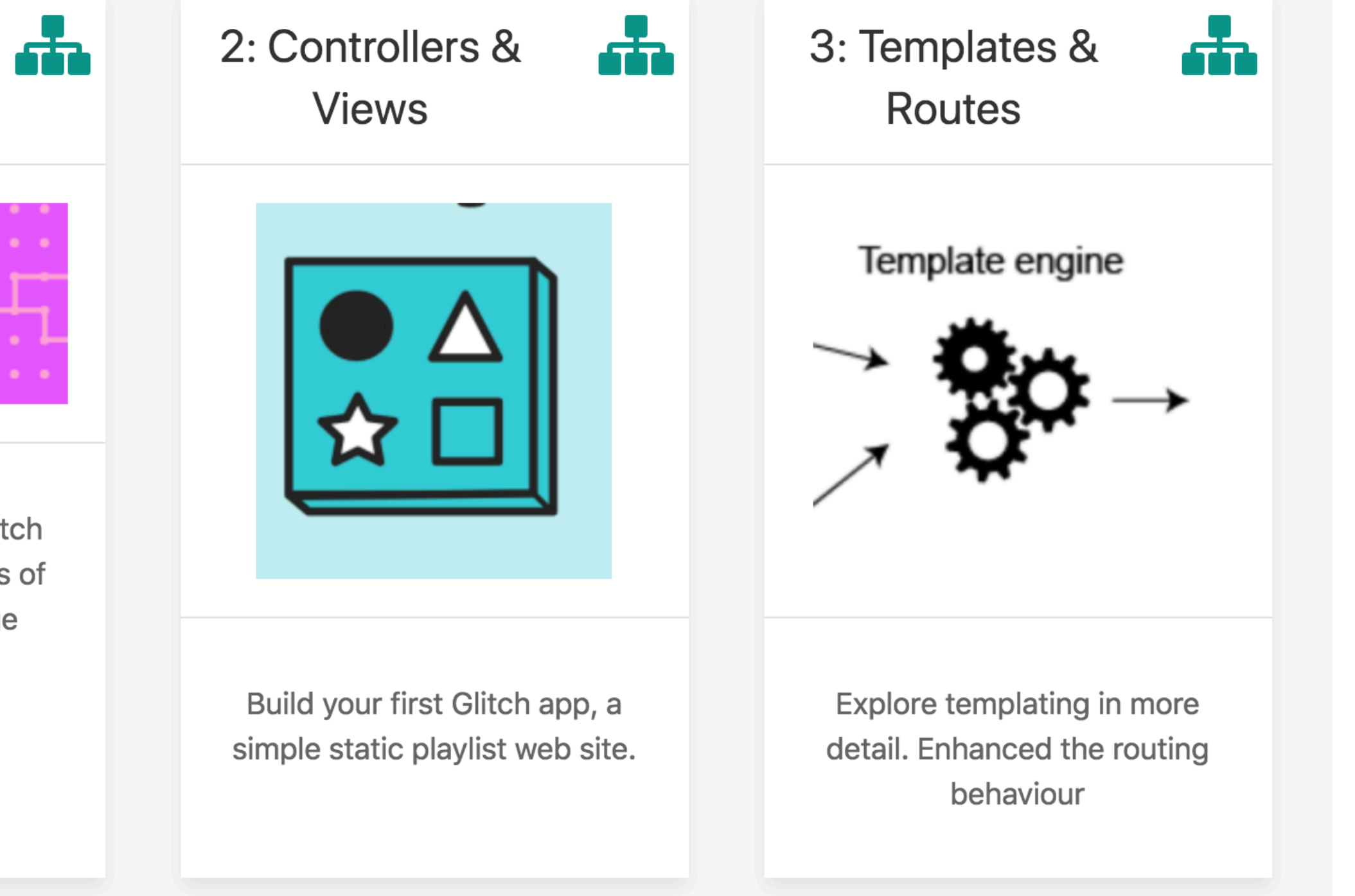

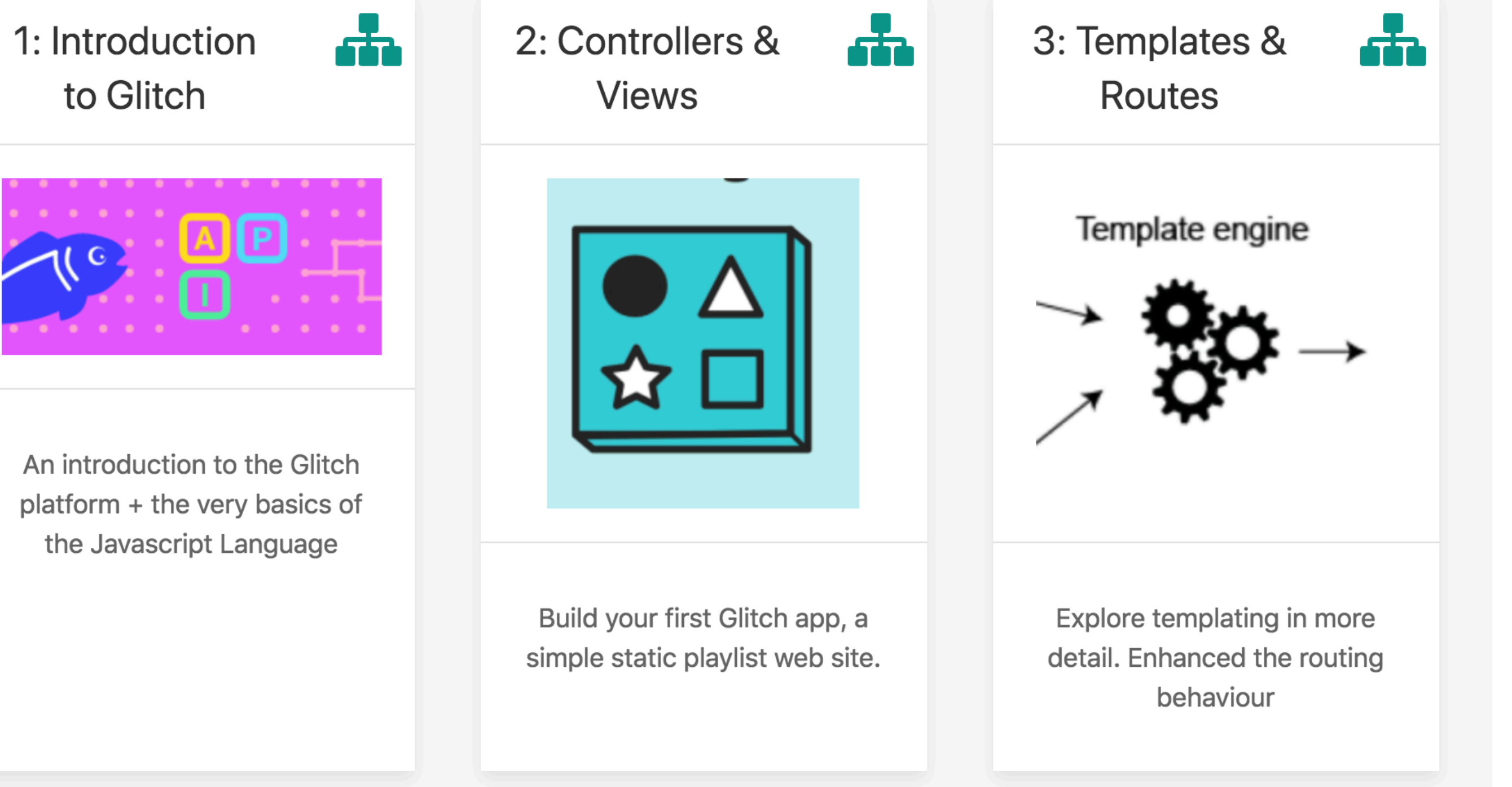

## Module Topics

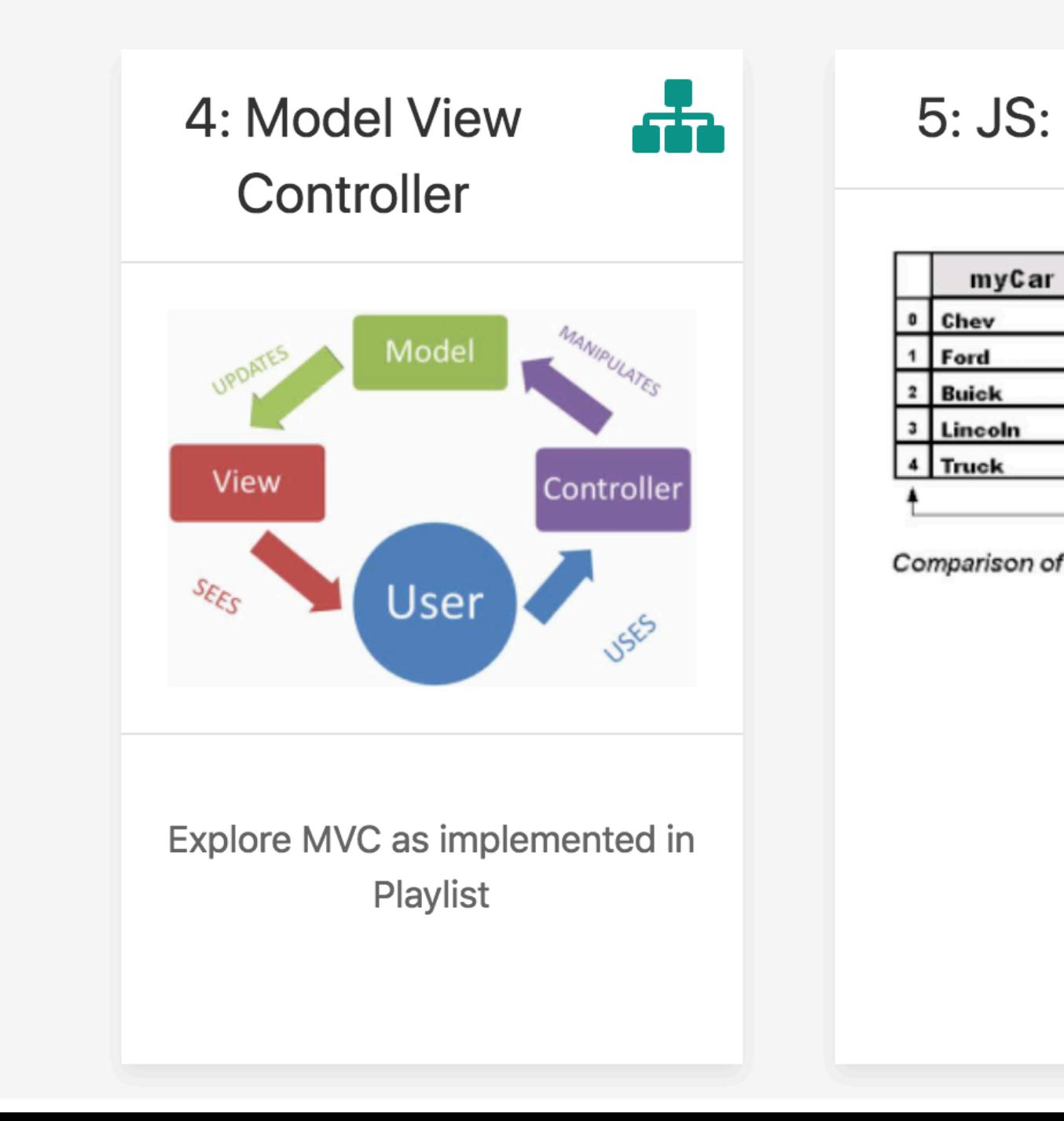

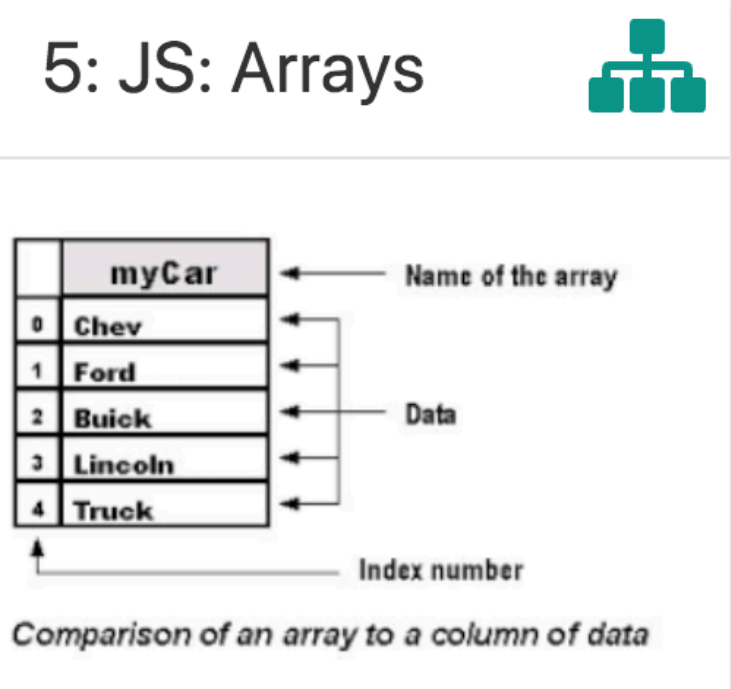

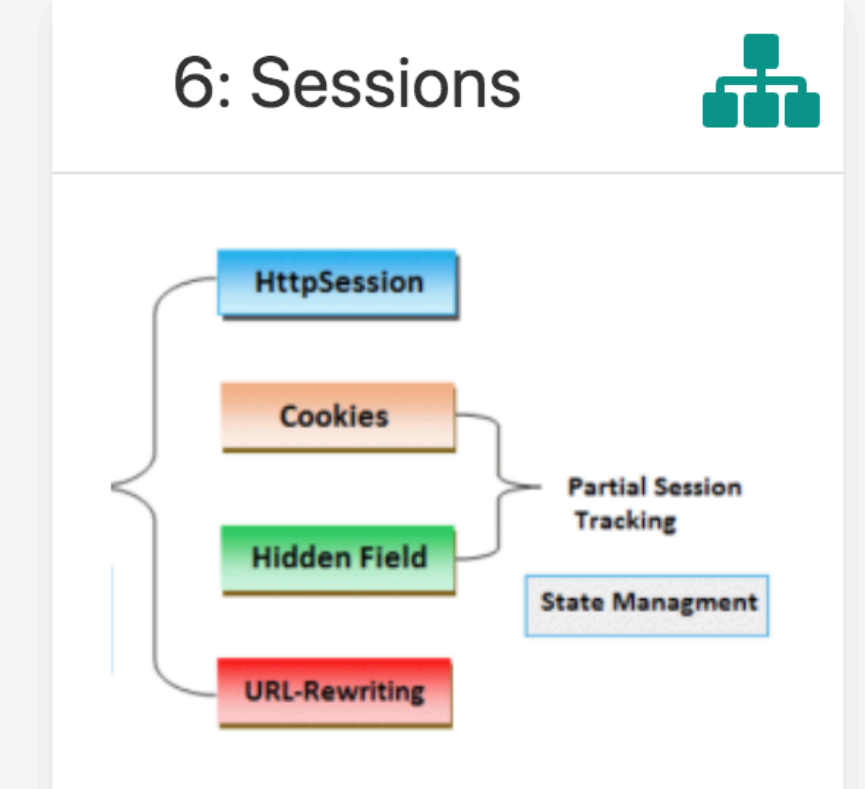

In order to implement user account management, sessions provide a mechanism for identifying specific users

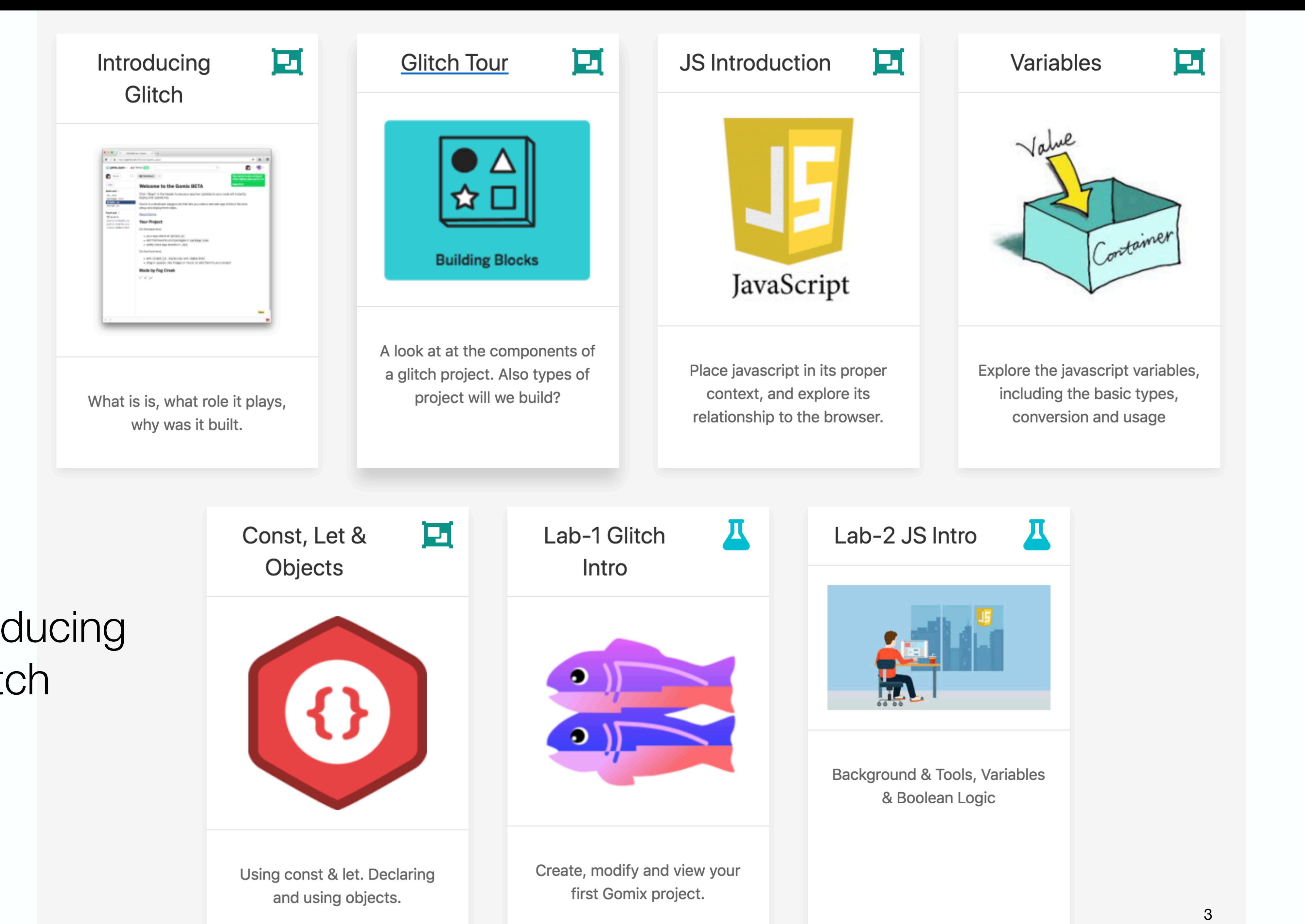

1: Introducing **Glitch** 

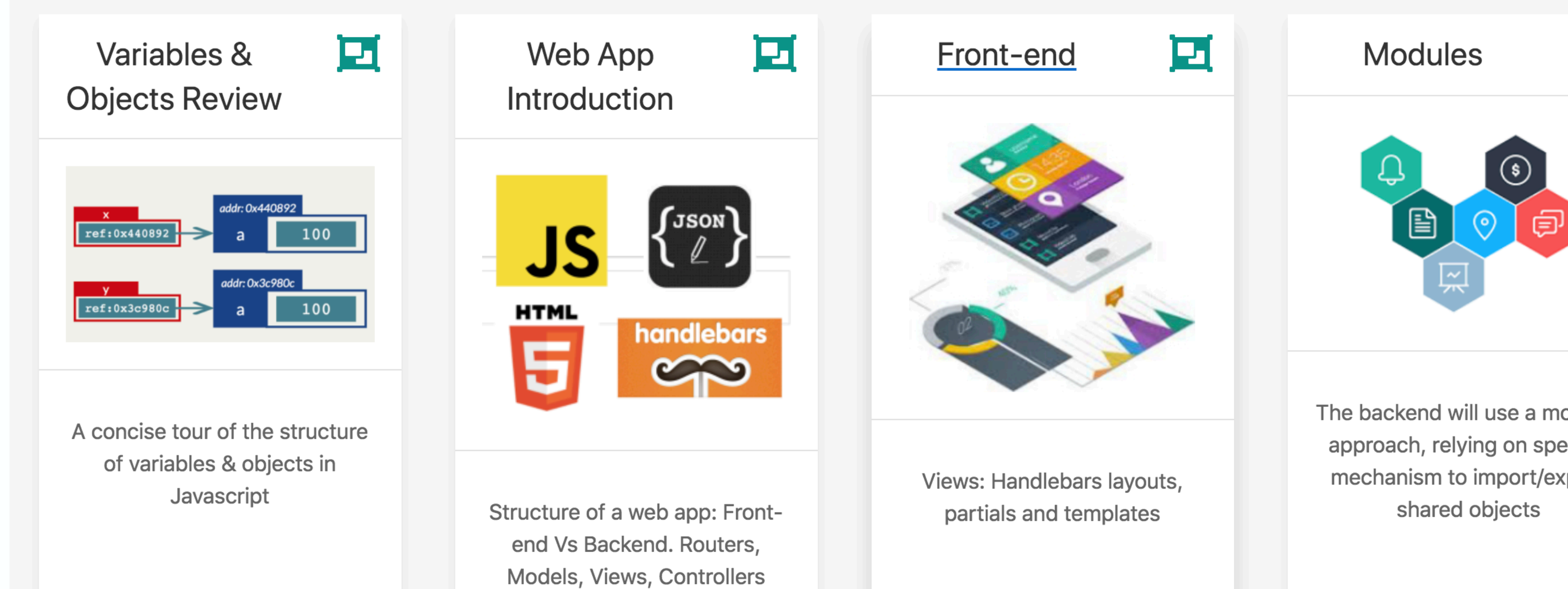

### 2: Controllers & Views

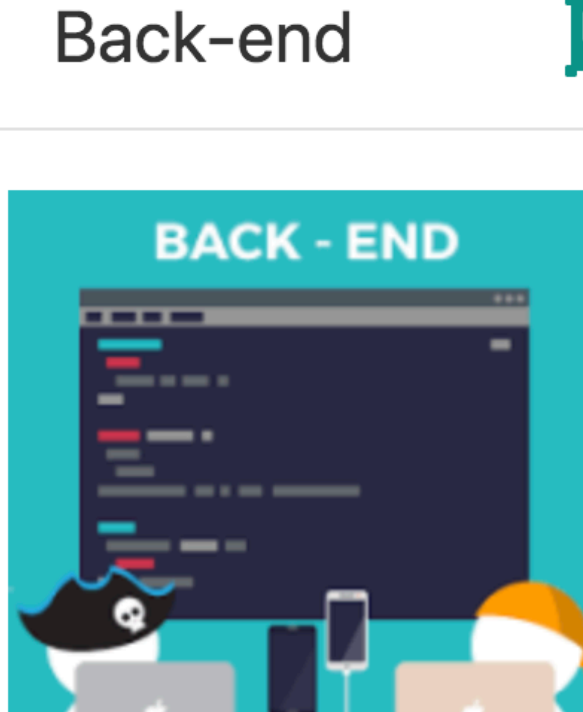

Server, routes + controllers

The backend will use a modular approach, relying on specific mechanism to import/export shared objects

耳

耳

Lab-3 Playlist 1

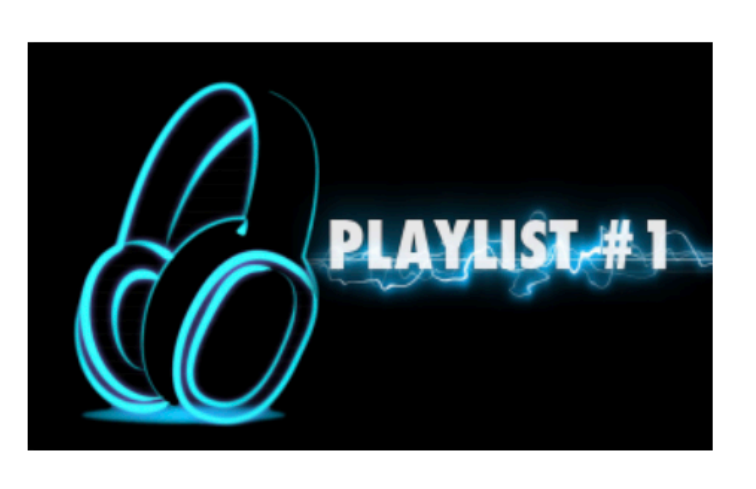

Д

Import and run a new starter project. Extend this project to include multiple 'views'. Explore the handlebars templating library.

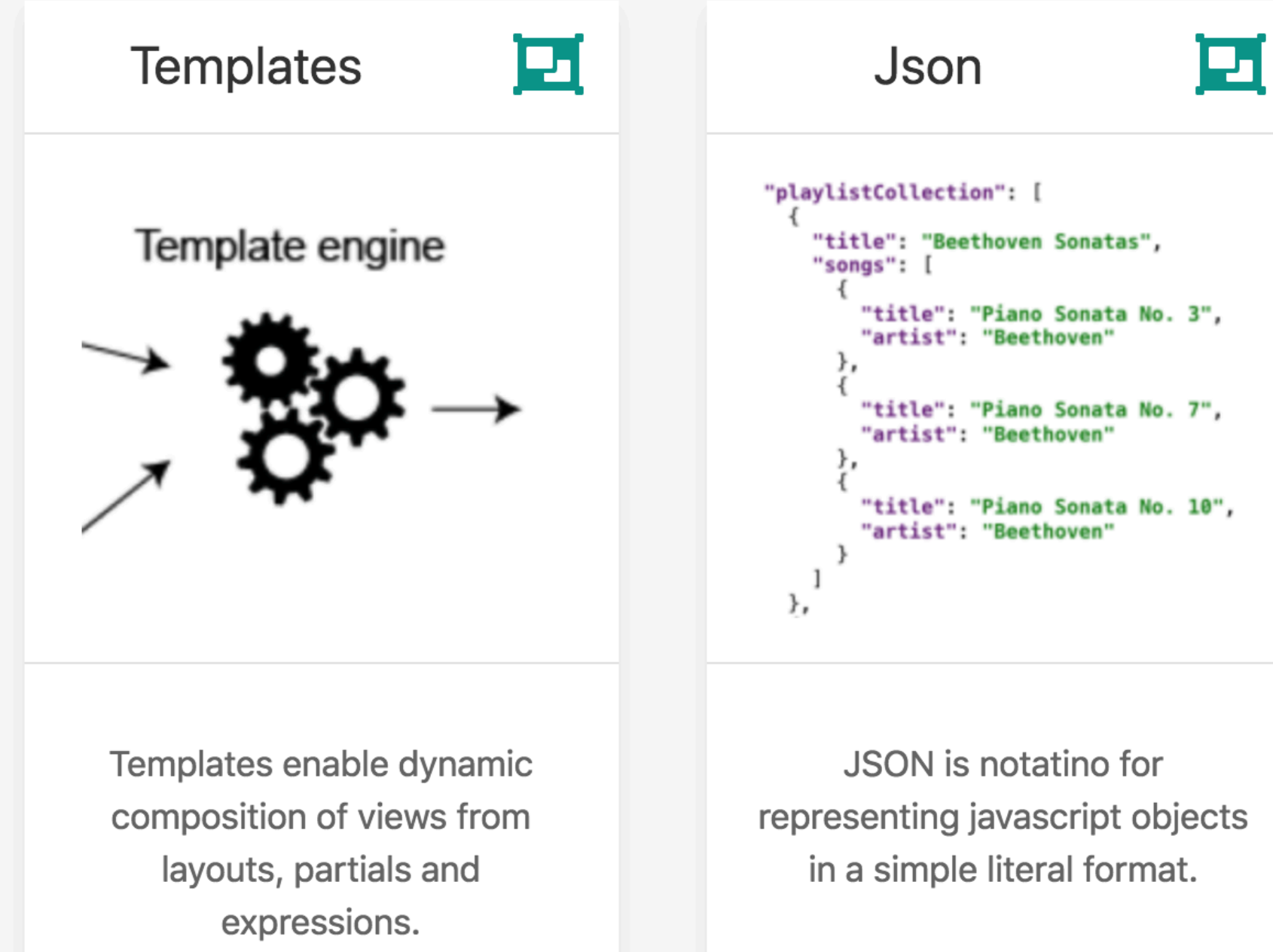

### 3: Templates & Routes

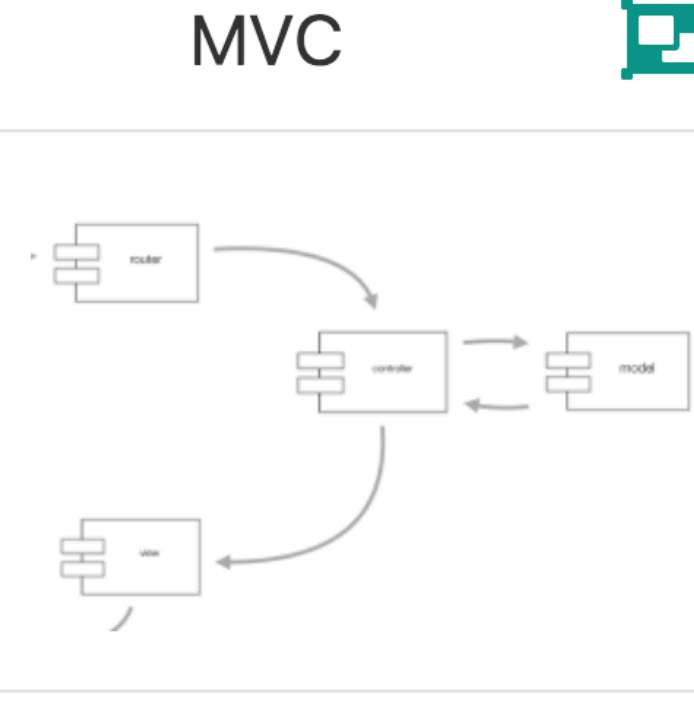

Explore the MVC Pattern in action in Playlist 2

#### **Dashboard**

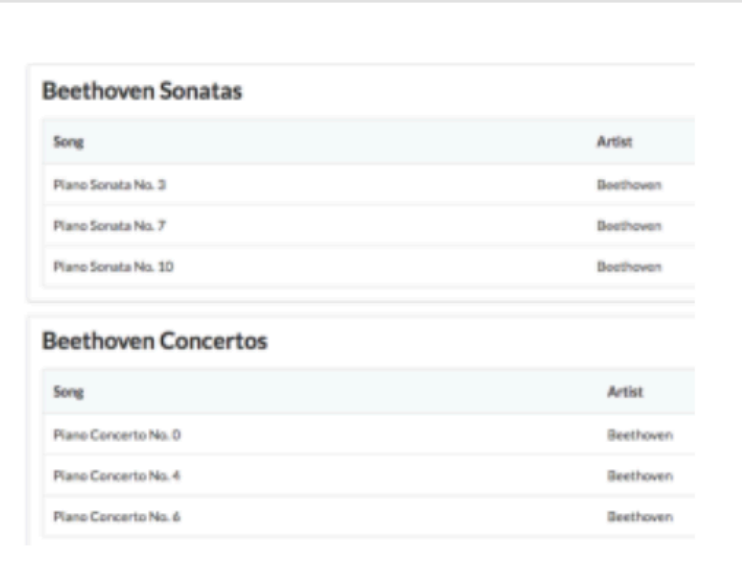

冝

Д

Review thee dashboard controller in detail.

#### Playlist

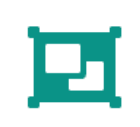

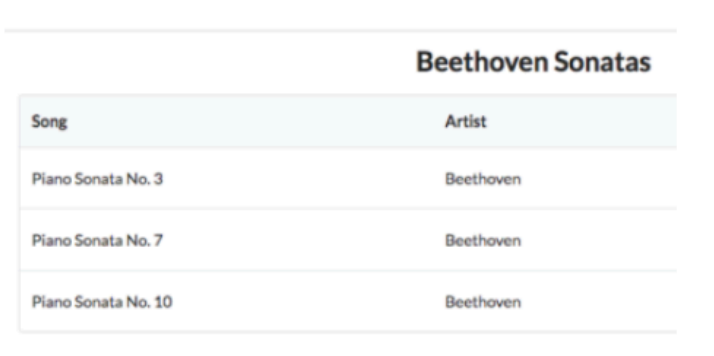

Revise the Dashboard to render playlist without their contents. Use a new playlist view renders individual playlists

### 耳

### Lab-4 Playlist 2

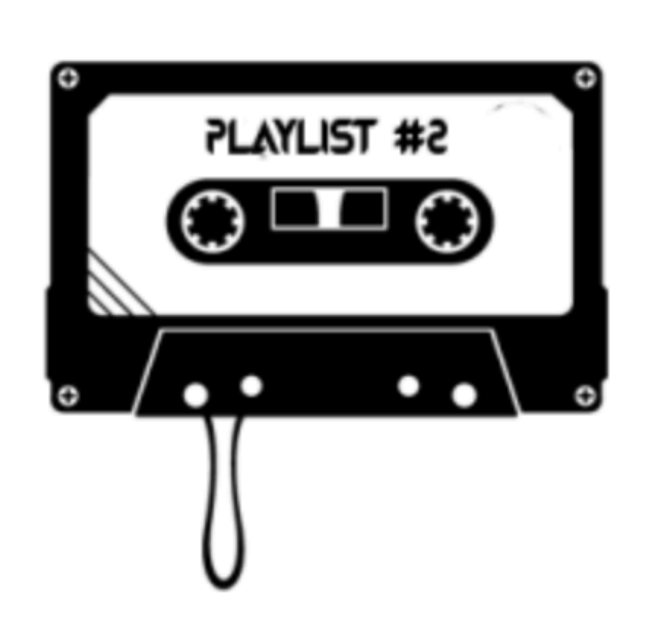

Refactor the dashboard controller to show summary on of the playlists + link to show playlist details.

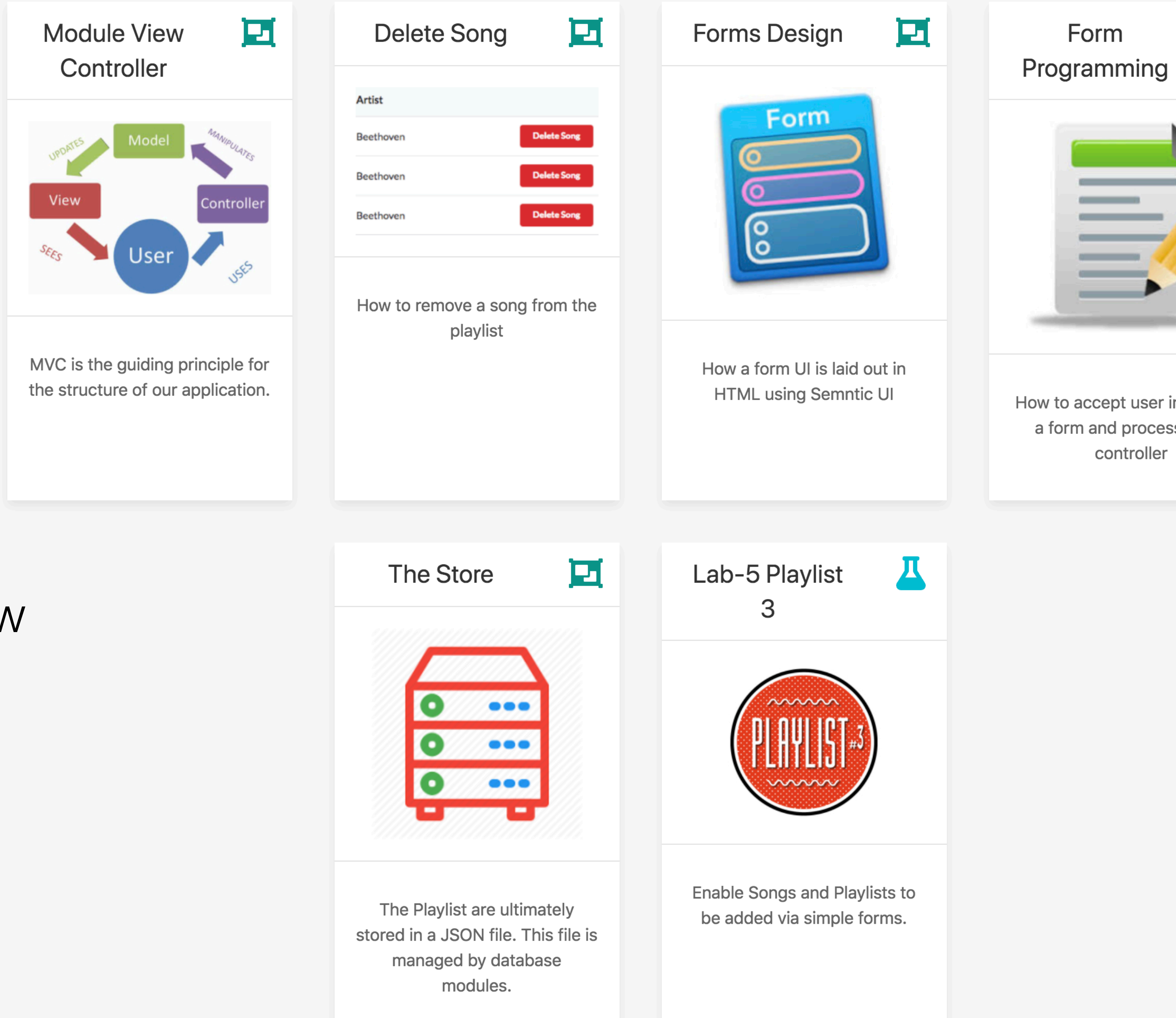

### 4: Model View **Controller**

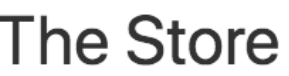

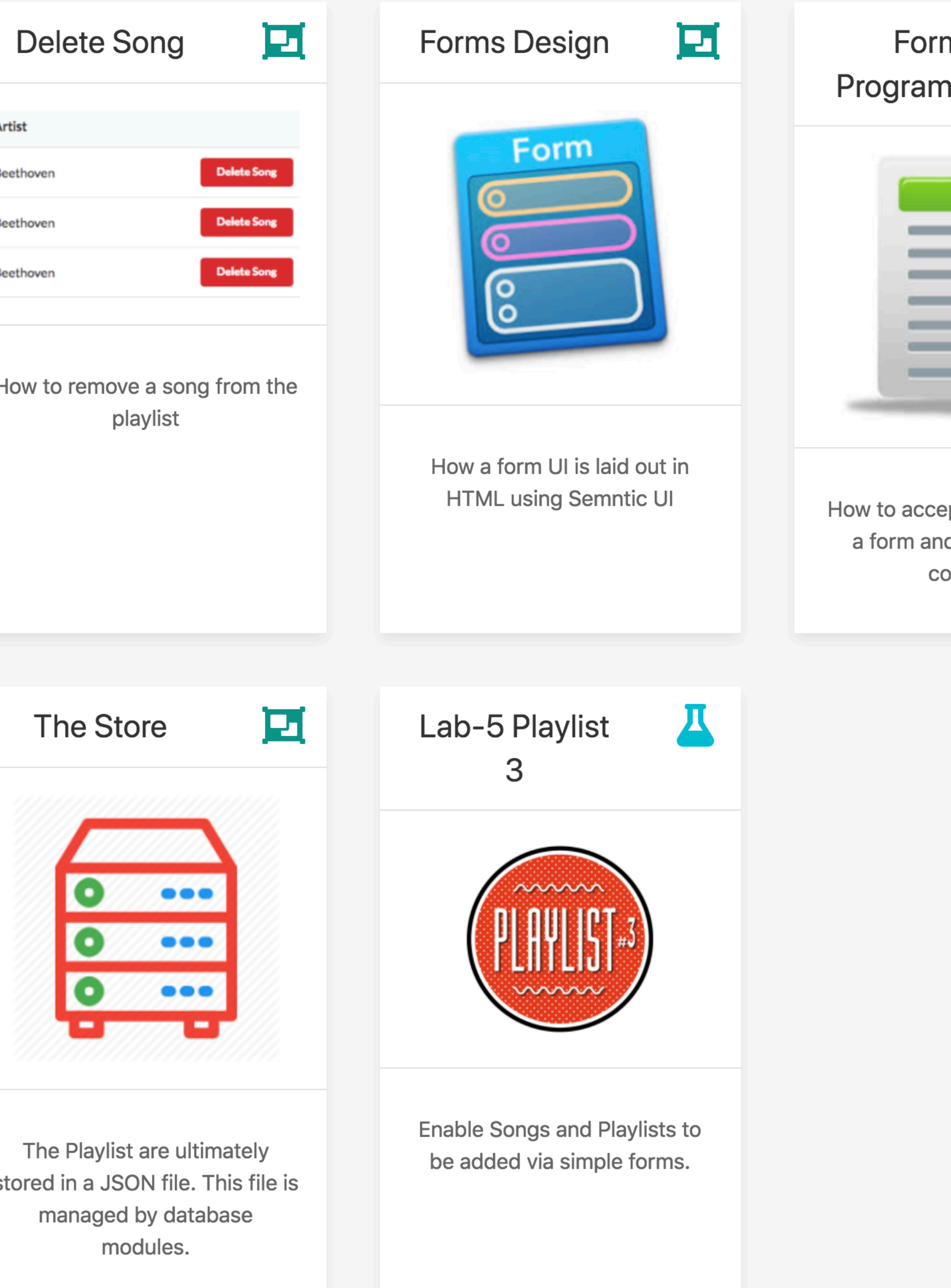

 $\equiv$  $\frac{1}{2}$ How to accept user input from a form and process it in a controller

耳

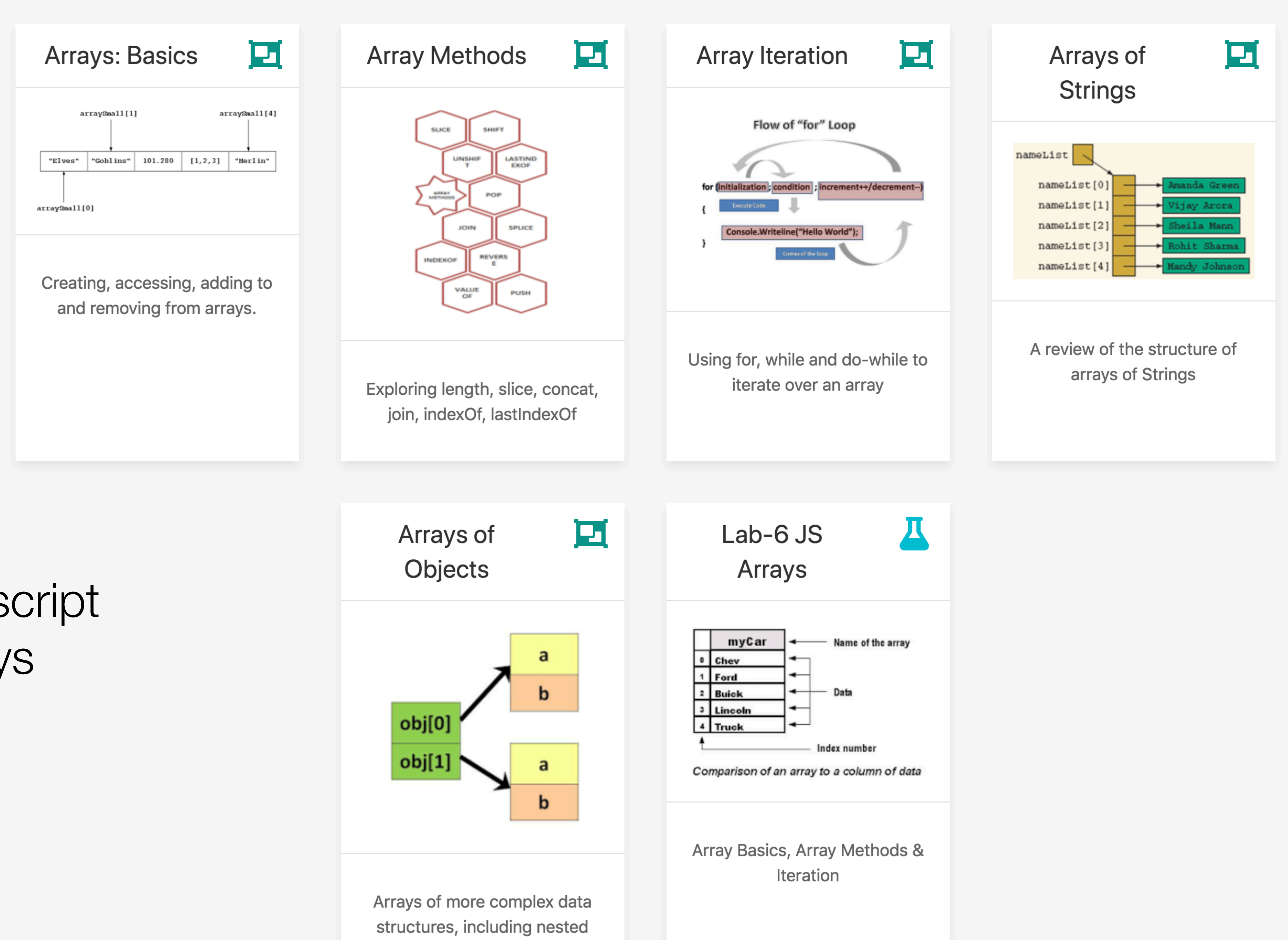

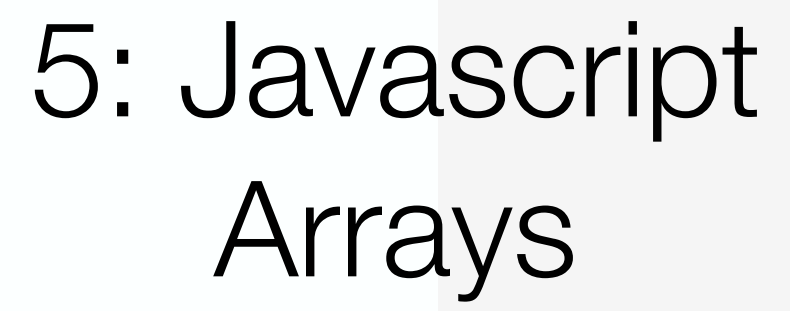

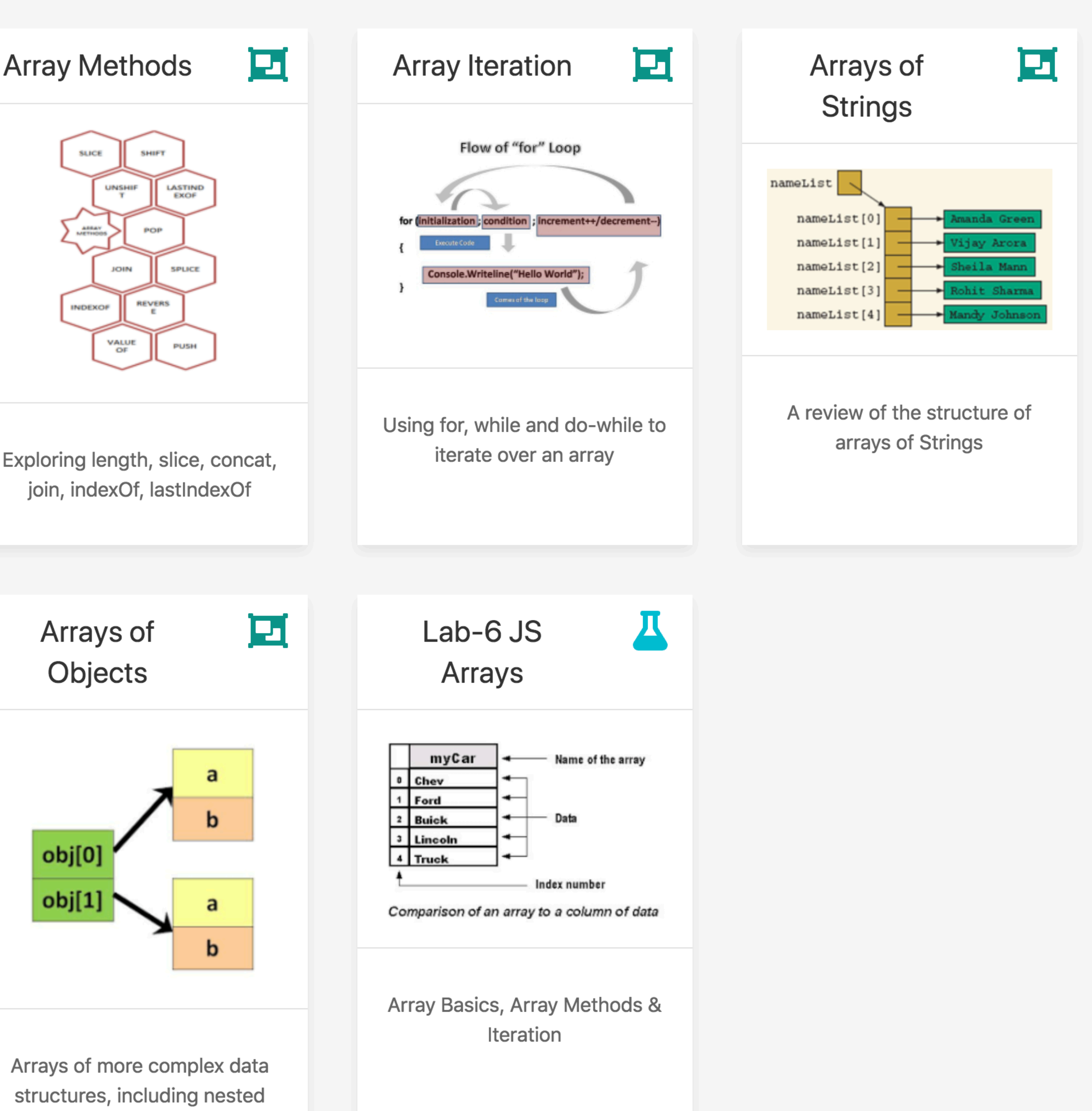

objects.

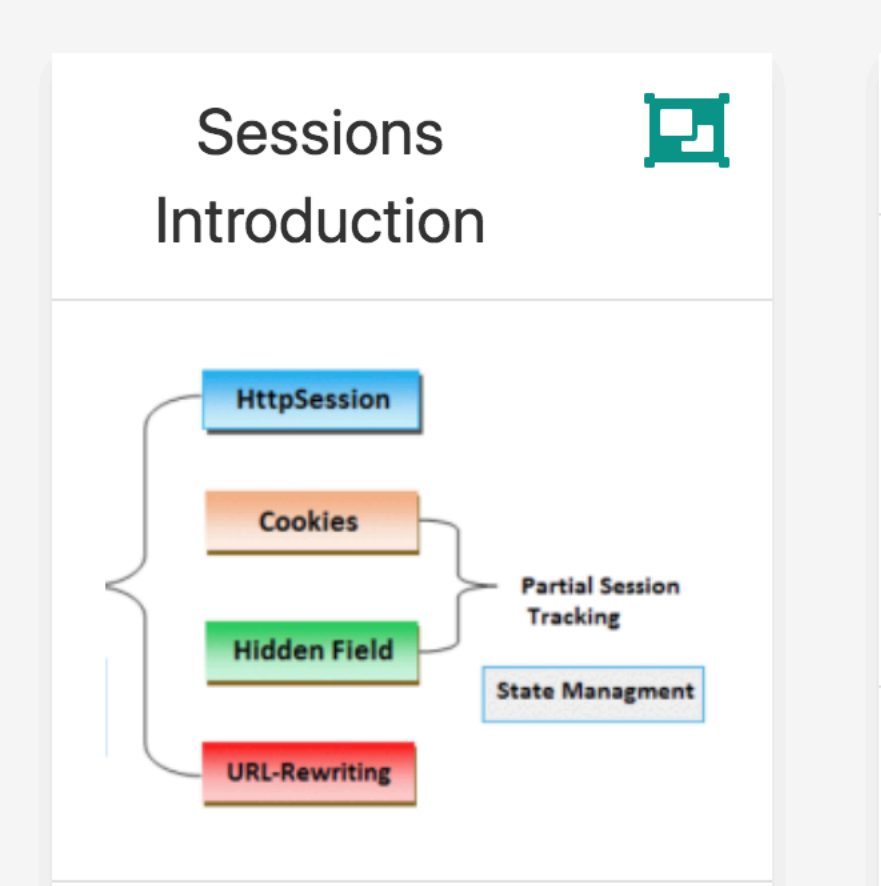

Keeping track of the currently logged in user is a challenge as HTTP is, by definition 'stateless'. Hidden form fields, url rewriting and cookies are three common techniques for implementing sessions.

### GET/welcome.php?name=Will Cookie: PHPSESSIL **THE REAL**

**Using Sessions** 

Explore how we need to refactor the application to support sessions

### 6: Sessions

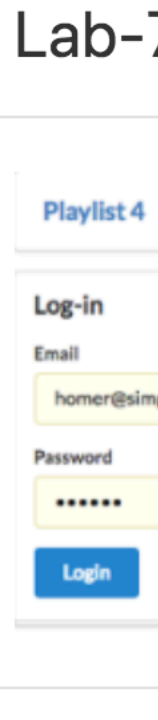

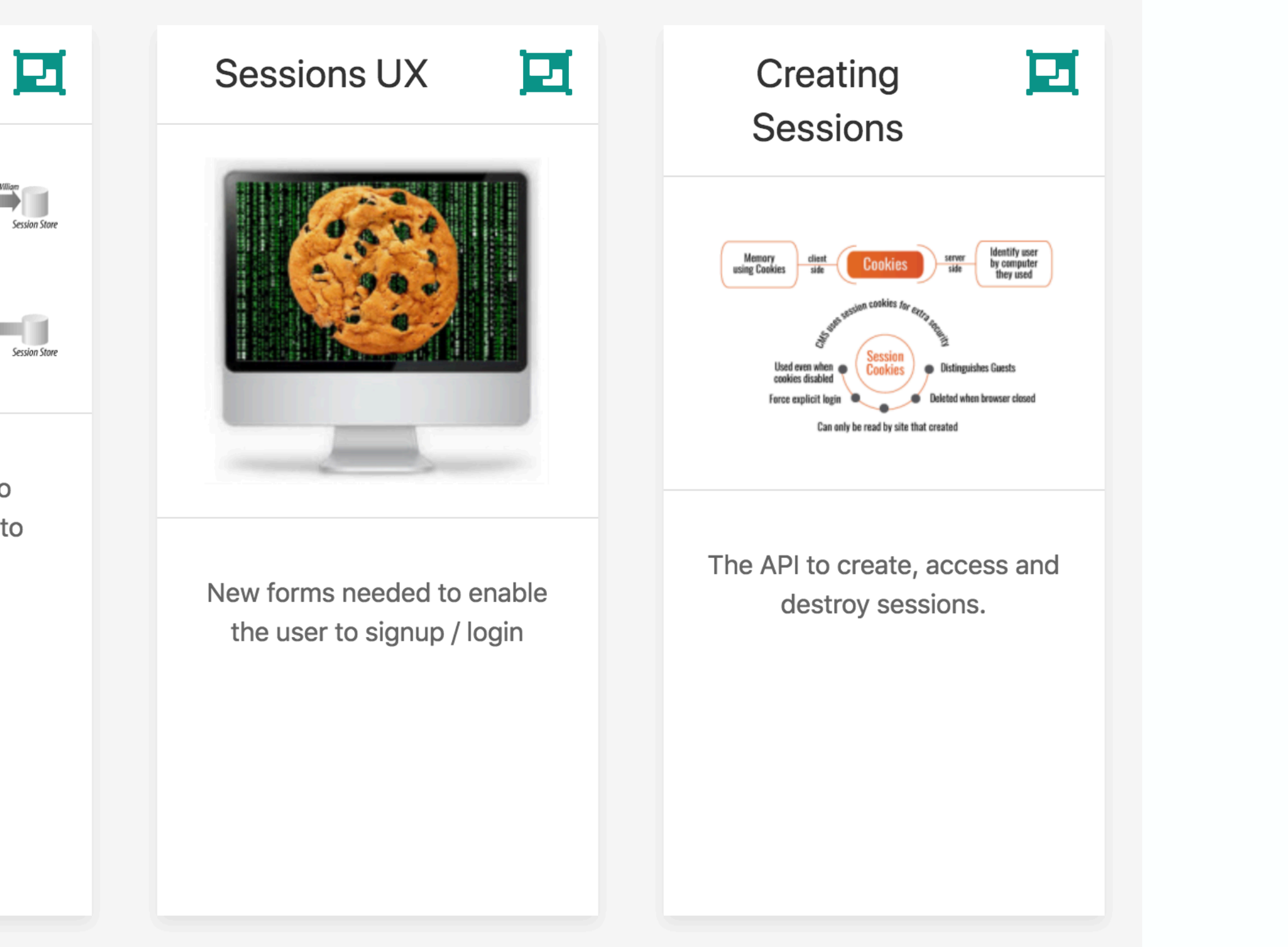

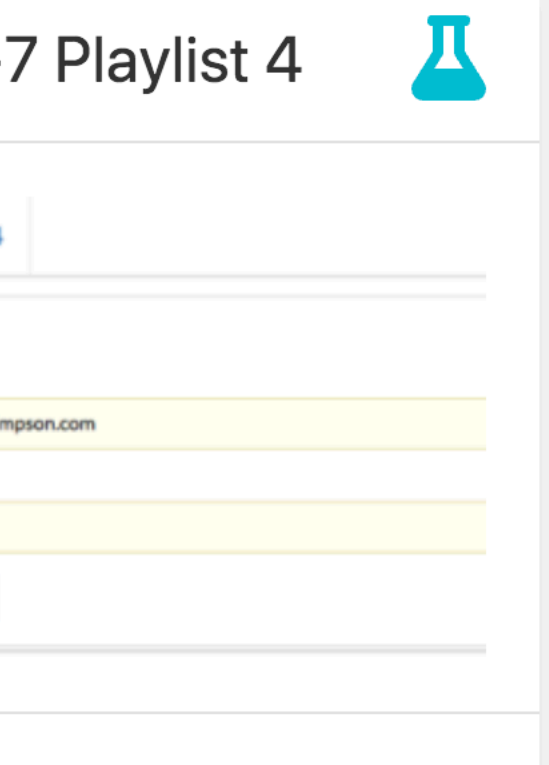

Introduce Sessions onto the Playlist application, enabling user accounts and cookiebased authentication.